# criteria

# Microsoft word 2016 (intermedio)

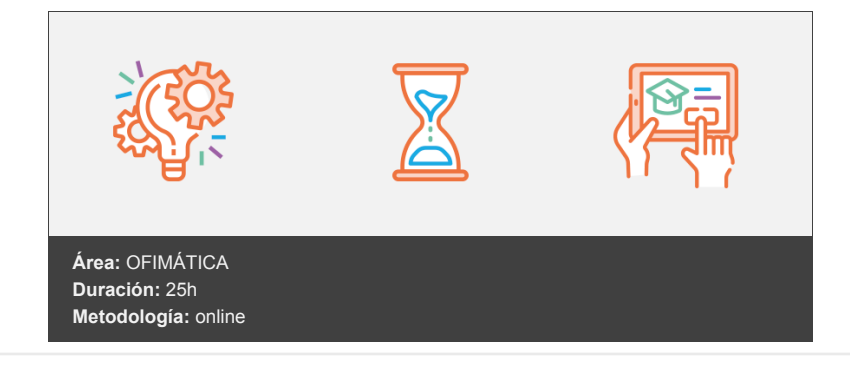

# **Objetivos**

Curso para conocer y aprender a manejar el procesador de textos Microsoft Word 2016, perteneciente a la suite ofimática Microsoft Office 2016. Se estudian algunas funciones, como: formato de párrafo y de página; encabezados y pies de página, listas, columnas, imágenes, impresión, etc.

## **Contenidos y estructura del curso**

- 1. INTRODUCCIÓN Y OBJETIVOS DEL NIVEL INTERMEDIO
- 2. FORMATO DE PÁRRAFO (I)
- 3. FORMATO DE PÁRRAFO (II)
- 4. FORMATO DE PÁGINA (I)
- 5. FORMATO DE PÁGINA (II)
- 6. ENCABEZADOS, NOTAS Y PIES
- 7. LISTAS Y COLUMNAS
- 8. IMÁGENES EN EL DOCUMENTO
- 9. DIBUJAR EN EL DOCUMENTO
- 10. ESTILOS Y TEMAS
- 11. IMPRESIÓN DE DOCUMENTOS

#### **TEST FINAL NIVEL INTERMEDIO**

#### **Metodología**

En Criteria creemos que para que la formación e-Learning sea realmente exitosa, tiene que estar basada en contenidos 100% multimedia (imágenes, sonidos, logra gracias al trabajo coordinado de nuestro equipo e-Learning integrado por profesionales en pedagogía, diseño multimedia y docentes con mucha experiencia en las diferentes áreas temáticas de nuestro catálogo.

### **Perfil persona formadora**

*En Criteria queremos estar bien cerca de ti, ayúdanos a hacerlo posible: ¡Suscríbete a nuestro blog y síguenos en redes sociales!*

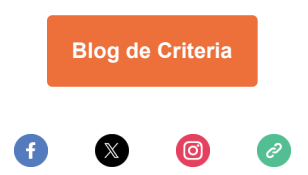